# PINNACLE COLLEGE

#### INTRODUCTION TO JAVA PROGRAMMING

TEACHER: KPIZINGUI EPHREM MAXIMILEN EMAIL: kpizmax@gmail.com TEL: 0245809867

# ARRAY

- An array is a collection (sequence) of a fixed number of variables called elements or components, wherein all the elements are of the same data type.
- A one-dimensional array is an array in which the elements are arranged in a list form.

• The general form to declare a one-dimensional array is: dataType[] arrayName;

where dataType is the element type and arrayName is a reference variable.

• The general syntax to instantiate an array object is:

 $arrayName = new dataType(intExp);$ 

You can combine the statements in Lines 1 and 2 into one statement as follows:

 $dataType[] arrayName = new dataType(intExp];$ 

• where int Exp is any expression that evaluates to a positive integer. Also, the value of intExp specifies the number of elements in the array.

## Example:

The statement:

## $int[] num = new int[5];$

declares and creates the array num consisting of 5 elements. Each element is of type int.

The elements are accessed as num[0], num[1], num[2], num[3], and num[4].

## Accessing Array Elements

• The general form (syntax) used to access an array element is:

arrayName[indexExp]

• where indexExp, called the index, is an expression whose value is a nonnegative integer less than the size of the array. The index value specifies the position of the element in the array. In Java, the array index starts at 0.

#### SPECIFYING ARRAY SIZE DURING PROGRAM EXECUTION

- During program execution, you can first prompt the user to specify the size of the array and then instantiate the object.
- The following statements illustrate this concept (suppose that console is a Scanner object initialized to the standard input device defined as static before the main void method):

```
int arraySize; 
System.out.print("Enter the size of the array: "); 
arraySize = console.nextInt();System.out.println(); 
int[] list = new int[arraySize];
```
• For example, if the value of arraySize is 15, list is an array of size 15.

# Array Initialization during Declaration

An array can also be initialized with specific values when it is declared. For example, the following Java statement declares an array, sales, of five elements and initializes those elements to specific values:

double<sup>[]</sup> sales = {12.25, 32.50, 16.90, 23, 45.68};

and separated by commas.

Here, sales $[0] = 12.25$ , sales $[1] = 32.50$ , sales $[2] = 16.90$ , sales $[3] = 23.00$ , and  $sales[4] = 45.68.$ 

NB: Note the following about declaring and initializing arrays:

When declaring and initializing arrays, the size of the array is determined by the number of initial values in the initializer list within the braces. If an array is declared and initialized simultaneously, we do not use the operator new to instantiate the array object.

## INSTANCE VARIABLE LENGTH

The variable length contains the size of the array. Because length is a public member, it can be directly accessed in a program using the array name and the dot operator.

Consider the following declaration:

 $int[]$  list = {10, 20, 30, 40, 50, 60};

This statement creates the array list of six elements and initializes the elements using the values given. Here, list.length is 6.

Consider the following statement:

```
int[] numList = new int[10];
```
This statement creates the array numList of 10 elements and initializes each element to 0.

Because the number of elements of numList is 10, the value of numList.length is 10.

Processing One-Dimensional Arrays

- Some basic operations performed on a one-dimensional array are initializing the array, reading data into the array, storing output data in the array, and finding the largest and/or smallest element in the array. If the data type of an array element is numeric, some common operations are to find the sum and average of the elements of the array.
- Each of these operations requires the ability to step through the elements of the array, which is easily accomplished by using a for loop.

Suppose that we have the following statements:

```
int[] list = new int[100]; //list is an array of size 100
```
The following for loop steps through each element of the array list, starting at the first element of list:

for (int  $i = 0$ ;  $i <$  list.length;  $i++$ ) //Line 1

//process list[i], the  $(i + 1)$ th element of list //Line 2

• If processing list requires inputting data into list, the statement in Line 2 takes the form of an input statement, such as in the following code. The following statements read 100 numbers from the keyboard and store the numbers into list:

for (int  $i = 0$ ;  $i <$  list.length;  $i++$ ) //Line 1

 $list[i] = console.nextInt(); // Line 2$ 

• Similarly, if processing list requires outputting data, then the statement in Line 2 takes the form of an output statement. The following for loop outputs the elements of list:

> for (int  $i = 0$ ;  $i <$  list.length;  $i++$ ) //Line 1 System.out.print(list[i]  $+$  " "); //Line 2

# Case study

Write a java program that prompts a student to enter his grade in an array of size 5 and calculate his average grade.

Your program should have:

- 1. A method to enter your five grade in the array and return your average score.
- 2. A method to display your average score.

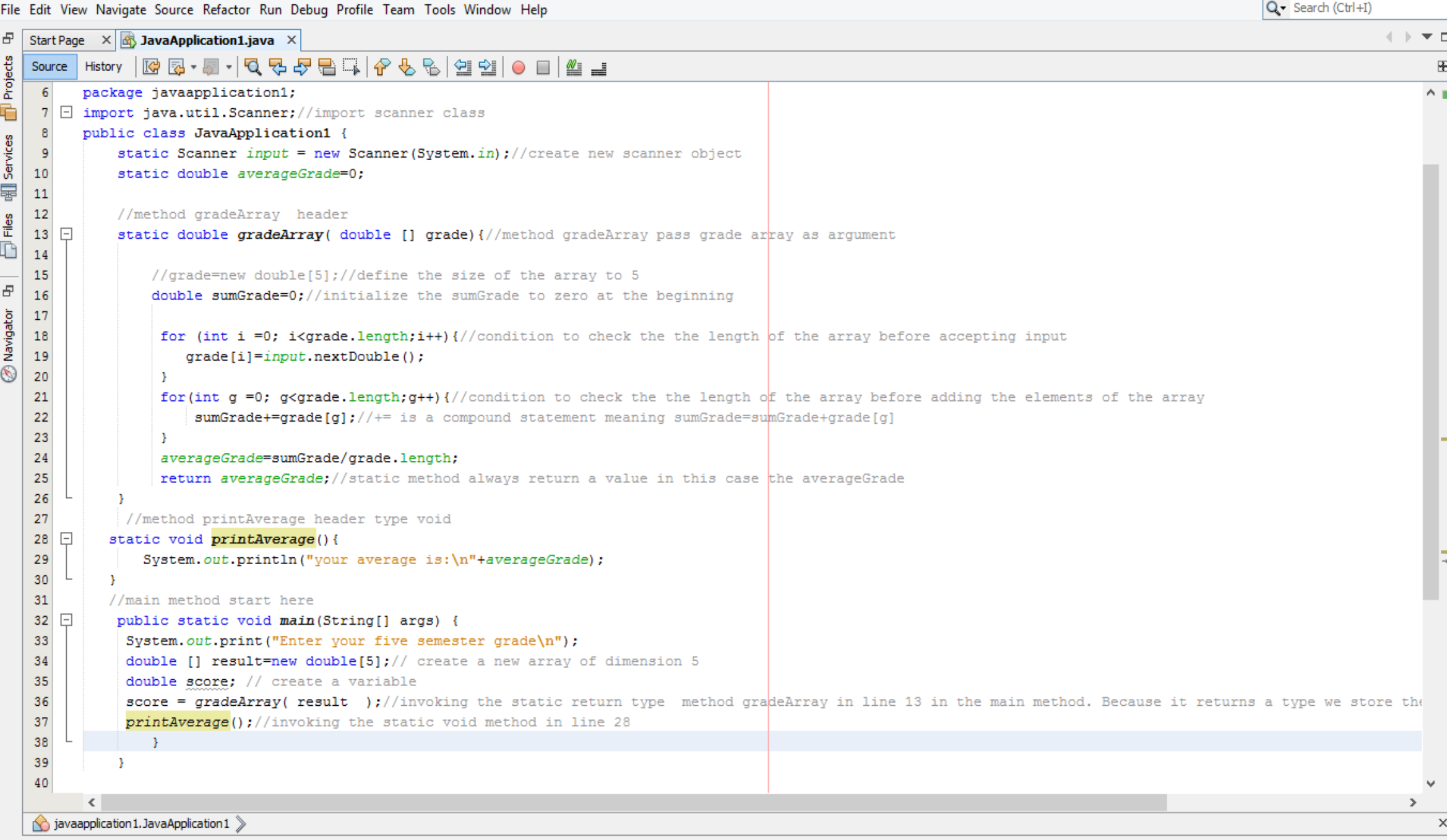

 $\mathbb{R}^n$ 

# **Tutorial**

Write a java program that prompts a student to enter his grades in an array and calculate his average grade.

Your program should have:

- 1. A method to enter your grade in an array and return your average score. The size of the array should be prompt by the user this is equal to the number of quizzes taken by the student in that course.
- 2. A method to display your average score including your surname, first name and index number and program of study
- 3. A method to display your grade.

85< A+ <100 ; 80<A- < 84; 70<B+<79; 60<B-<69; 50<C<59 and 0<F<49. (25 marks)